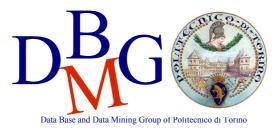

### Progetto di un data warehouse - BOZZA di Soluzione

# Sito internet cerca\_la\_tua\_casa.it

## **Modello Concettuale**

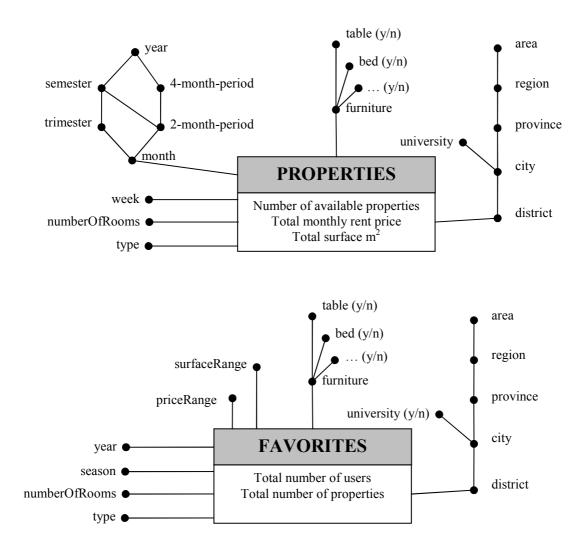

# **Modello Logico**

#### Primary keys are underlined.

#### Facts

PROPERTIES (<u>monthID</u>, <u>weekID</u>, <u>typeID</u>, <u>roomsID</u>, <u>furnitureID</u>, <u>locationID</u>, numProperties, totPrice, totSurface) FAVORITES (<u>yearID</u>, <u>seasonID</u>, <u>typeID</u>, <u>roomsID</u>, <u>furnitureID</u>, <u>locationID</u>, <u>surfaceRangeID</u>, <u>priceRangeID</u>, numUsers, numProperties)

#### Dimensions

| WEEK ( <u>weekID</u> , week)                                                                     | $\rightarrow$ only for Properties fact |
|--------------------------------------------------------------------------------------------------|----------------------------------------|
| MONTH (monthID, month, 2m-period, trimester, 4m-period, semester, year)                          | $\rightarrow$ only for Properties fact |
| TYPE ( <u>typeID</u> , type)                                                                     | $\rightarrow$ shared both facts        |
| ROOMS (roomsID, numberOfRooms)                                                                   | $\rightarrow$ shared both facts        |
| FURNITURE (furnitureID, table, bed,)                                                             | $\rightarrow$ shared both facts        |
| LOCATION (locationID, district, city, university, province, region, area)                        | $\rightarrow$ shared both facts        |
| SEASON (seasonID, season)                                                                        | $\rightarrow$ only for Favorites fact  |
| YEAR (yearID, year)                                                                              | $\rightarrow$ only for Favorites fact  |
| PRICE_RANGE (priceID, priceMin, priceMax)                                                        | $\rightarrow$ only for Favorites fact  |
| SURFACE_RANGE (surfaceID, surfaceMin, surfaceMax)                                                | $\rightarrow$ only for Favorites fact  |
| Some dimensions could have been directly stored into the fact table, such as the Room dimension. |                                        |

Since this is a draft, some tables and columns have the same names, but keep in mind that this is discouraged to avoid confusions.

# Query A

#### select

city, month, sum(totPrice)/sum(numProperties),

( sum(sum(totPrice)) / sum(sum(numProperties)) ) over (partition by city order by month rows unbounded preceding) from

properties p, location l, month m

#### p. ...h.ar

```
where
p.locationID=l. locationID and p.monthID=m.monthID and
year=2004 and university='y'
group by
```

city, month;

# Query B

#### select

```
city, week, sum(numProperties),
sum(numProperties) / ( sum(sum(numProperties)) over (partition by week) ),
rank() over (order by sum(numProperties) desc) as position
from
properties p, location l, month m, week w
where
p.locationID=l. locationID and p.monthID=m.monthID and p.weekID=w.weekID and
year=2004 and month='September' and province='Turin'
group by
city, week
order by
```

position;

# Query C

# select

district, surfaceMin, surfaceMax, sum(numUsers) / sum(numProperties) as avgInterestedUsers,

( sum(sum(numUsers)) / sum(sum(numProperties)) ) over (partition by district)

from

favorites f, location l, season s, year y, furniture f, type t, price\_range pr

#### where

```
...JOINS... and season='summer' and year=2005 and type='attic' and city='Rome' and bed='y' and fridge='y' and table='y' group by
```

district, surfaceMin, surfaceMax

order by

district, avgInterestedUsers;

# Query D

#### select

city, month, year, sum(totPrice) / sum(numProperties), sum(totPrice) / sum(totSurface), ( sum(sum(totPrice)) / sum(sum(numProperties)) ) over (partition by city, year order by month rows unbounded preceding) from properties p, location l, month m, furniture f where IOINS and

...JOINS... and bed='y' and table='y' and university='y' group by city, month, year

# **Query E**

#### select

```
city, sum(totPrice) / sum(numProperties),
 ( sum(sum(totPrice)) / sum(sum(numProperties)) ) over (partition by province)
from
    properties p, location l, month m
where
    ...JOINS... and year=2004 and month>=9 and month<=11 and region='Piedmont'
group by
    city, province
```

# Query F

```
select
    city, month,
    sum(totPrice) / sum(numProperties),
    sum(totPrice) / sum(totSurface),
from
    properties p, location l, month m, furniture f
where
    ...JOINS... and year=2004 and university='y' and bed='y' and table='y'
group by
    city, month
```